# **SISTEM PENDUKUNG KEPUTUSAN PEMILIHAN SUPPLIER DALAM PENGADAAN BARANG MENGGUNAKAN METODE**  *ANALYTICAL HIERARCHY PROCESS* **DAN** *SIMPLE ADDITIVE WEIGHTING* **(STUDI KASUS : APOTEK MERPATI 1 SIDOARJO)**

#### **SKRIPSI**

Diajukan Untuk Memenuhi Sebagai Persyaratan Dalam Menempuh Gelar Sarjana

Komputer Program Studi Informatika

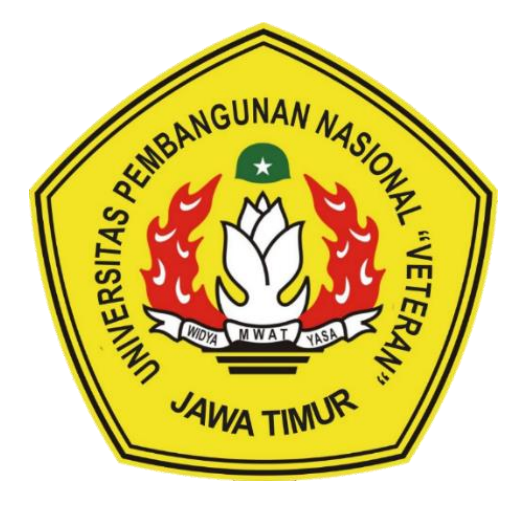

Oleh :

**HERDI ROFALDI NPM. 17081010041**

#### **PROGRAM STUDI INFORMATIKA**

#### **FAKULTAS ILMU KOMPUTER**

#### **UNIVERSITAS PEMBANGUNAN NASIONAL "VETERAN"**

**JAWA TIMUR**

**2021**

# **SISTEM PENDUKUNG KEPUTUSAN PEMILIHAN SUPPLIER DALAM PENGADAAN BARANG MENGGUNAKAN METODE**  *ANALYTICAL HIERARCHY PROCESS* **DAN** *SIMPLE ADDITIVE WEIGHTING* **(STUDI KASUS : APOTEK MERPATI 1 SIDOARJO)**

#### **SKRIPSI**

Diajukan Untuk Memenuhi Sebagai Persyaratan Dalam Menempuh Gelar Sarjana

Komputer Program Studi Informatika

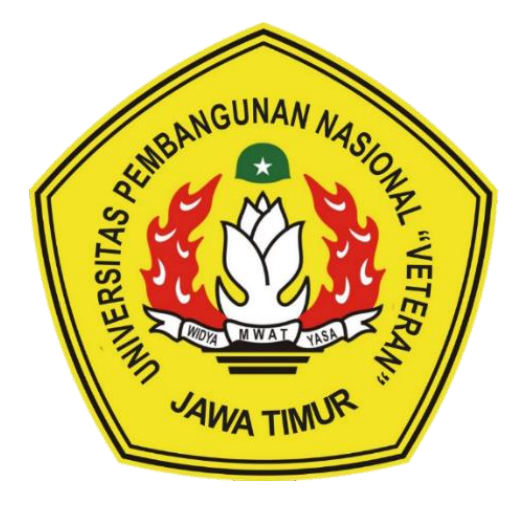

Oleh :

**HERDI ROFALDI NPM. 17081010041**

#### **PROGRAM STUDI INFORMATIKA**

#### **FAKULTAS ILMU KOMPUTER**

#### **UNIVERSITAS PEMBANGUNAN NASIONAL "VETERAN"**

**JAWA TIMUR**

**2021**

#### **LEMBAR PENGESAHAN SKRIPSI**

<span id="page-2-0"></span>**Judul : SISTEM PENDUKUNG KEPUTUSAN PEMILIHAN SUPPLIER DALAM PENGADAAN BARANG MENGGUNAKAN**  *ANALYTICAL HIERARCHY PROCESS* **DAN** *SIMPLE ADDITIVE WEIGHTING* **(STUDI KASUS : APOTEK MERPATI 1 SIDOARJO) Oleh : HERDI ROFALDI**

**NPM : 17081010041**

**Telah Diseminarkan Dalam Ujian Skripsi Pada : Hari Senin, Tanggal 7 Juni 2021**

**Mengetahui**

**1.**

**Dosen Pembimbing**

**1.**

**Firza Prima Aditiawan, S.Kom, M.TI NPT : 3 8605 13 0344 1**

 $2.$  **2.**  $2.$ 

**Retno Mumpuni, S.Kom, M.Sc NPT : 172198 70 716054**

**Dosen Penguji**

**Faisal Muttaqin, S.Kom, MT NPT : 3 8512 13 0351 1**

**Pratama Wirya Atmaja, S.Kom, M.Kom**

**NIP: 19840106 201803 1 001** 

**Menyetujui**

**Koordinator Program Studi Teknik Informatika**

**Budi Nugroho, S.Kom, M.Kom**

**NPT : 3 8009 05 0205 1**

**Dekan Fakultas Ilmu Komputer Dr. Ir. Ni Ketut Sari, MT P**: 19650731 199203 2 001

#### **SURAT PERNYATAAN ANTI PLAGIAT**

<span id="page-3-0"></span>Saya, mahasiswa Informatika UPN "Veteran" Jawa Timur, yang bertandatangan di bawah ini :

Nama : HERDI ROFALDI

NPM : 17081010041

Menyatakan bahwa Judul Skripsi / Tugas Akhir yang Saya ajukan dan akan dikerjakan , yang berjudul :

## **"SISTEM PENDUKUNG KEPUTUSAN PEMILIHAN SUPPLIER DALAM PENGADAAN BARANG MENGGUNAKAN** *ANALYTICAL HIERARCHY PROCESS* **DAN** *SIMPLE ADDITIVE WEIGHTING* **(STUDI KASUS : APOTEK MERPATI 1 SIDOARJO)"**

Bukan merupakan plagiat dari Skripsi / Tugas Akhir / Penelitian orang lain dan juga bukan merupakan produk atau *software* yang saya beli dari pihak lain. Saya juga menyatakan bahwa Skripsi / Tugas Akhir ini adalah pekerjaan Saya sendiri, kecuali yang dinyatakan dalam Daftar Pustaka dan tidak pernah diajukan untuk syarat memperoleh gelar di UPN "Veteran" Jawa Timur maupun di institusi Pendidikan lain.

Jika ternyata di kemudian hari pernyataan ini terbukti tidak benar, maka Saya siap menerima segala konsekuensinya.

> Surabaya, Mei 2021 Hormat Saya,

**HERDI ROFALDI NPM. 17081010041**

#### **SISTEM PENDUKUNG KEPUTUSAN PEMILIHAN SUPPLIER DALAM PENGADAAN BARANG MENGGUNAKAN** *ANALYTICAL HIERARCHY PROCESS* **DAN** *SIMPLE ADDITIVE WEIGHTING*  **(STUDI KASUS : APOTEK MERPATI 1 SIDOARJO)**

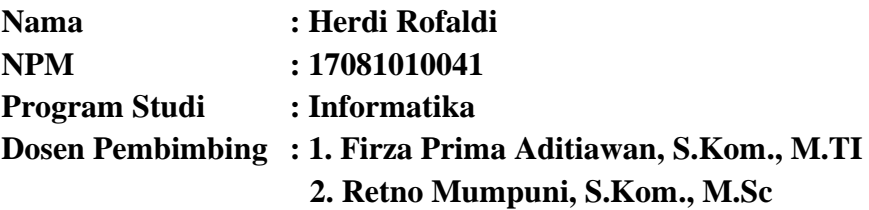

#### <span id="page-4-0"></span>**ABSTRAK**

Apotek merupakan sarana layanan yang bergerak di bidang kesehatan sekaligus perdagangan. Pada apotek, pemilihan *supplier* barang sangatlah penting, terutama dalam melayani kebutuhan pelanggan mereka. Salah satu aktifitas kerja yang sangat penting dalam apotek adalah persediaan produk, khususnya obatobatan. Dalam menentukan *supplier,* Apotek Merpati 1 masih bekerja secara manual. Oleh karena itu, peneliti membuat sistem pendukung keputusan dalam pengadaan barang untuk memilih calon *supplier* terbaik.

Penelitian ini menggunakan metode *Analytical Hierarchy Process* (AHP) untuk memperoleh nilai bobot AHP dari masing-masing kriteria dan menggunakan metode *Simple Additive Weighting* (SAW) untuk memberikan nilai alternatif dan perangkingan dari perhitungan nilai AHP serta nilai normalisasi calon *supplier*.

Hasil dari penelitian ini yaitu menggunakan lima kriteria sebagai acuan perhitungan, dengan masing-masing nilai bobot yang diperoleh dari setiap kriteria yaitu, kualitas barang (0.58), respon pelayanan (0.11), kemasan (0.12), biaya (0.15), dan waktu pengiriman (0.04). Dengan sistem pendukung keputusan pemilihan *supplier* dalam pengadaan barang menggunakan metode *Analytical Hierarchy Process* dan *Simple Additive Weighting* ini dapat membantu pihak apotek dalam menetukan pemilihan *supplier* terbaik.

*Kata Kunci :* Sistem Pendukung Keputusan*, Analytical Hierarchy Process, Simple Additive Weighting, Supplier*

#### **KATA PENGANTAR**

<span id="page-5-0"></span>Puji dan syukur penulis panjatkan ke hadirat Allah SWT atas ridho dan rahmat- Nya yang telah memberikan iman, kekuatan, serta semangat, sehingga penulis dapat menyelesaikan laporan skripsi ini yang berjudul "Sistem Pendukung Keputusan Pemilihan Supplier dalam Pengadaan Barang Menggunakan *Analytical Hierarchy Process* dan *Simple Additive Weighting* (Studi Kasus : Apotek Merpati 1 Sidoarjo)".

Laporan skripsi ini dibuat untuk memenuhi persyaratan menyelesaikan tugas akhir pada program studi Informatika di Fakultas Ilmu Komputer UPN "Veteran" Jawa Timur. Penulis menyadari bahwa dalam pembuatan laporan skripsi ini masih jauh dari kata sempurna, masih banyak kekurangan mengingat keterbatasan pengetahuan dan kemampuan. Oleh karena itu, penulis juga mengharapkan masukan, kritik, maupun saran yang dapat membangun dan mengembangkan laporan ini.

Penulis mengucapkan banyak terima kasih atas kebaikan semua pihak yang membantu penulis hingga dapat menyelesaikan laporan skripsi ini dengan lancar dan tepat waktu. Penulis berharap semoga laporan skripsi ini dapat bermanfaat bagi semua orang yang membacanya.

Surabaya, Mei 2021

Herdi Rofaldi

#### **UCAPAN TERIMAKASIH**

<span id="page-6-0"></span>Puji syukur penulis panjatkan kehadirat Allah SWT yang telah memberikan anugerah dan tuntunan kepada penulis sehingga penulis dapat menyelesaikan tugas akhir ini dengan baik. Penulis juga mengucapkan terimakasih yang sebesarbesarnya kepada seluruh pihak yang telah membantu atas terselesaikannya laporan skripsi ini. Untuk itu, penulis ingin menyampaikan ucapan terima kasih yang sedalam-dalamnya kepada :

- 1. Keluarga penulis terutama kedua orang tua, Bapak Heru Wastono dan Ibu Rosalia Suprihatien yang senantiasa mendoakan dan memberikan motivasi untuk segera menyelesaikan laporan skripsi ini. Serta untuk kakak penulis, Herbi Saliandy yang telah memberikan dukungan, ide serta masukan sehingga penulis dapat menyelesaikan laporan skripsi ini.
- 2. Prof. Dr. Ir. Ahmad Fauzi, M.MT. selaku Rektor UPN "Veteran" Jawa Timur.
- 3. Ibu Dr. Ir. Ni Ketut Sari, MT. selaku Dekan Fakultas Ilmu Komputer UPN "Veteran" Jawa Timur.
- 4. Bapak Budi Nugroho, S.Kom., M.Kom. selaku Koordinator Program Studi Teknik Informatika Fakultas Ilmu Komputer UPN "Veteran" Jawa Timur
- 5. Bapak Firza Prima Aditiawan, S.Kom., M.TI. selaku dosen pembimbing pertama yang telah meluangkan waktunya untuk memberikan ilmu, bimbingan, arahan, dan saran-saran berharga kepada penulis selama penyusunan skripsi ini dari awal hingga akhir.
- 6. Ibu Retno Mumpuni, S.Kom., M.Sc. selaku dosen pembimbing kedua yang telah meluangkan waktunya untuk memberikan ilmu, bimbingan, arahan, dan saran-saran berharga kepada penulis selama penyusunan skripsi ini dari awal hingga akhir.
- 7. Bapak dan Ibu Dosen Teknik Informatika UPN "Veteran" Jawa Timur yang telah memberikan arahan, ilmu, dan pembelajaran selama perkuliahan.
- 8. Teman-teman seperjuangan penulis Teknik Informatika angkatan 2017 terutama Rifqi Nafis, Boy Diego, Yonandika Bimo, Mochamad Haris, dan Taruna Ardianto yang selalu menemani dan memberikan semangat dalam menyelesaikan tugas akhir ini.
- 9. Teman-teman usaha kecil penulis khususnya Angga Rahmad dan Taufiq Rahmadsyach yang selalu memberikan semangat dan menemani dalam menyelesaikan tugas akhir ini.

Penulis juga ucapkan terima kasih kepada segenap dosen dan karyawan di Fakultas Ilmu Komputer Universitas Pembangunan Nasional "Veteran" Jawa Timur yang telah membimbing dan memberi bekal ilmunya selama ini serta memberikan kemudahan dalam setiap kegiatan akademik.

### **DAFTAR ISI**

<span id="page-8-0"></span>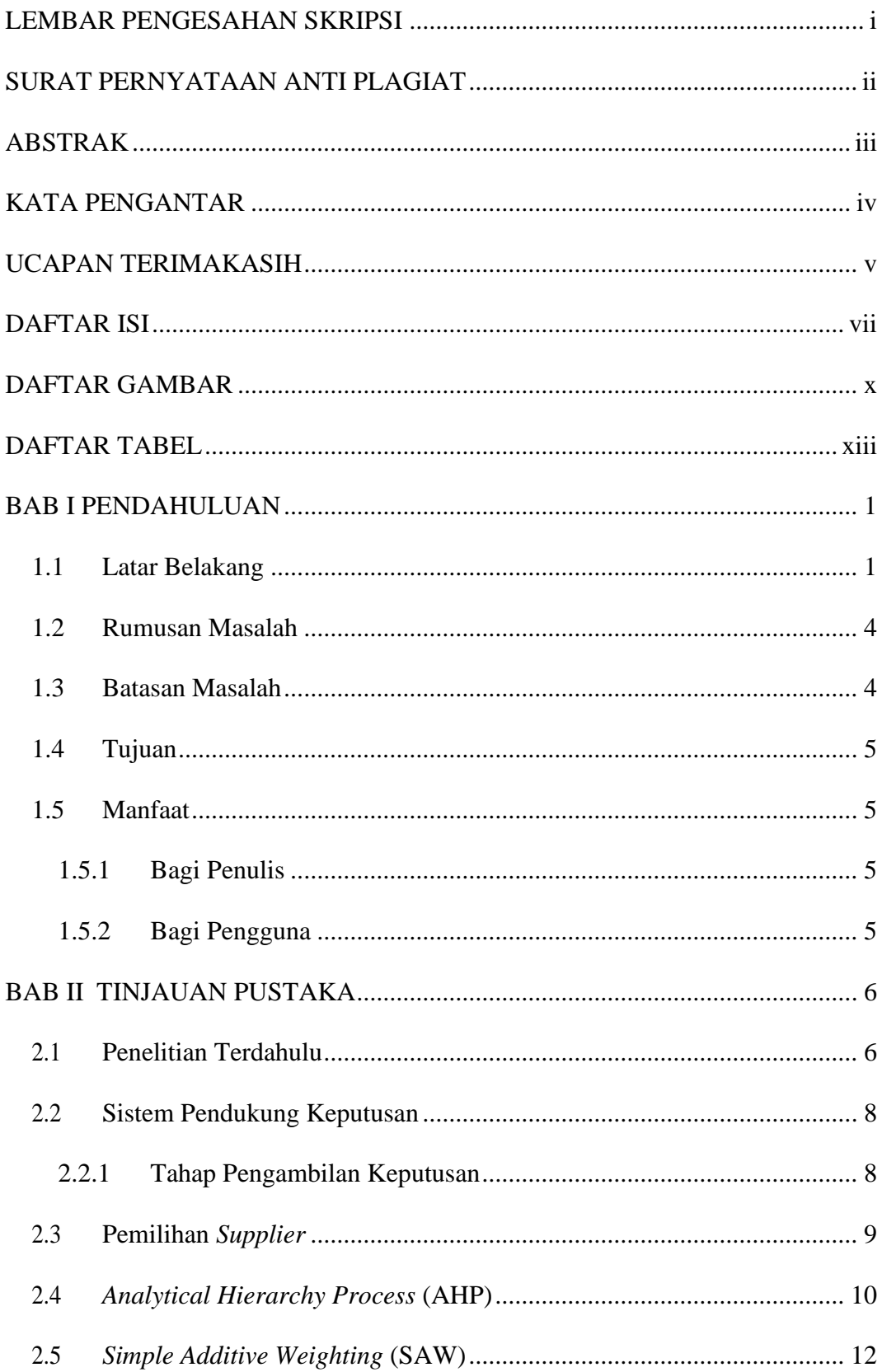

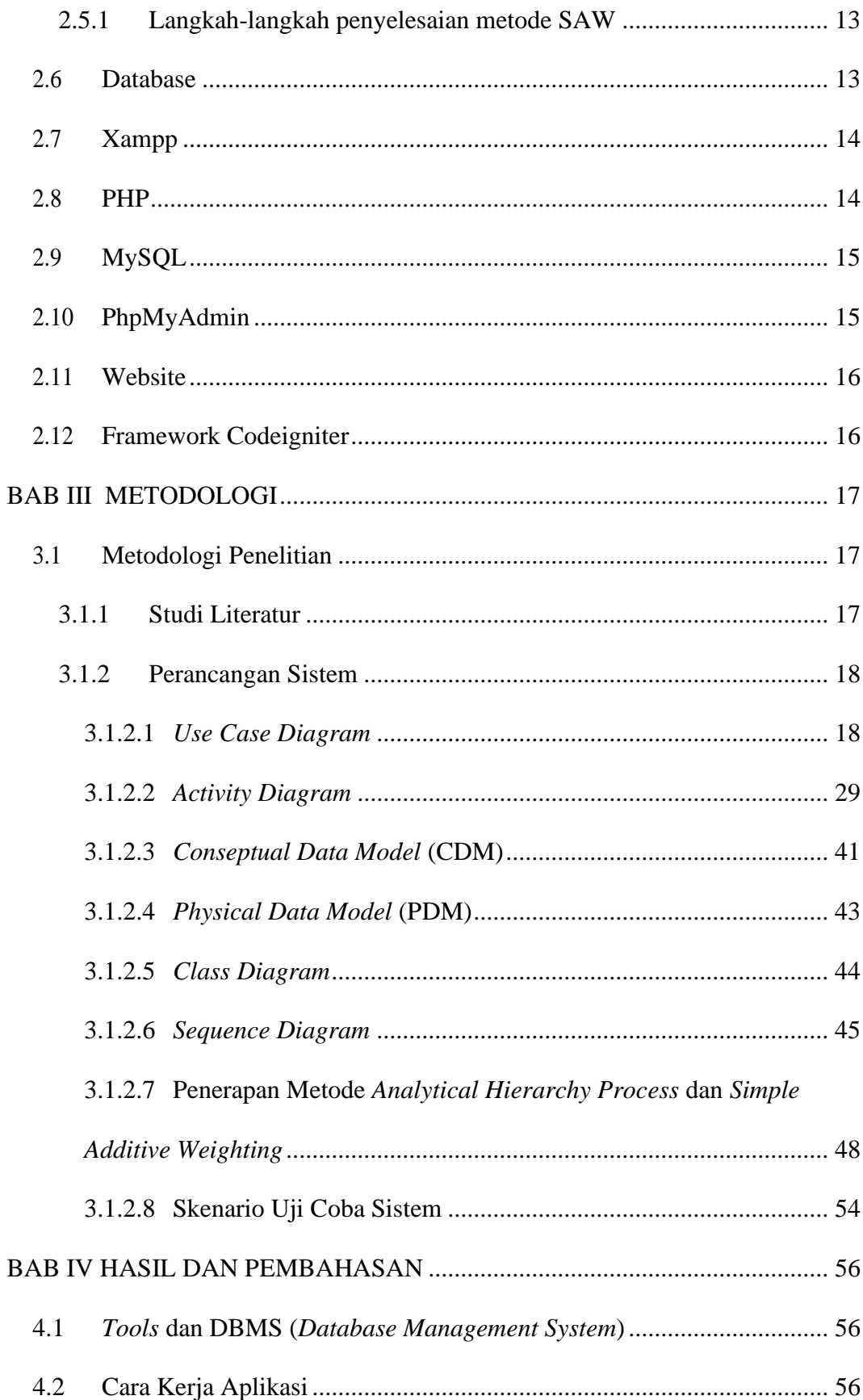

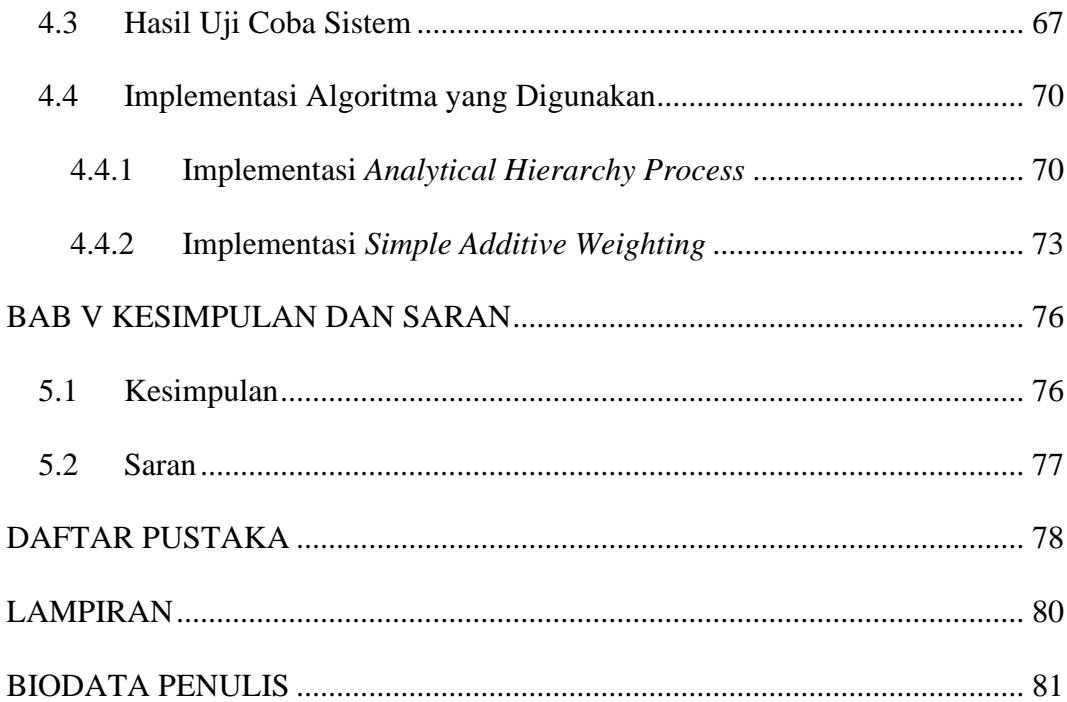

### **DAFTAR GAMBAR**

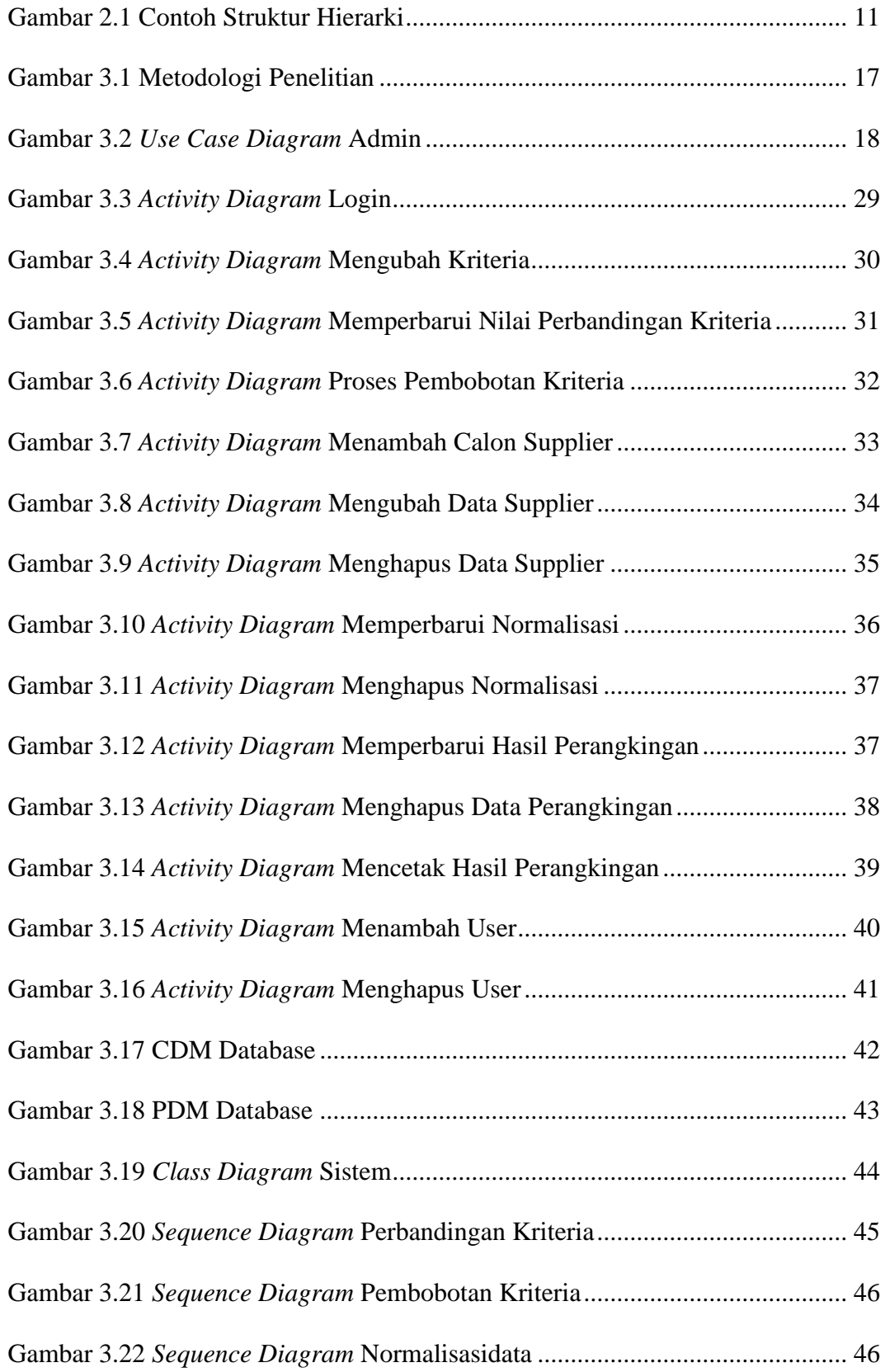

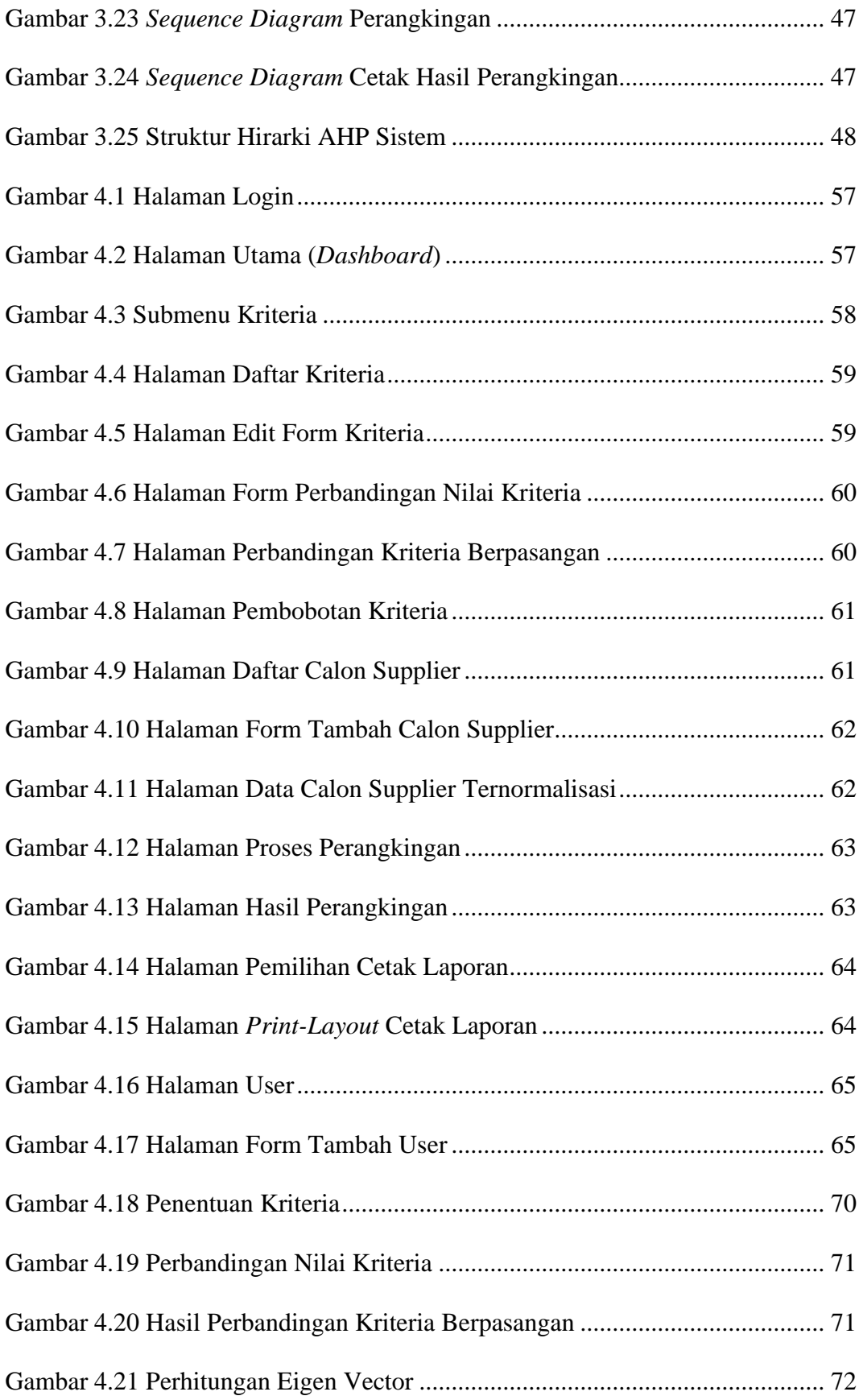

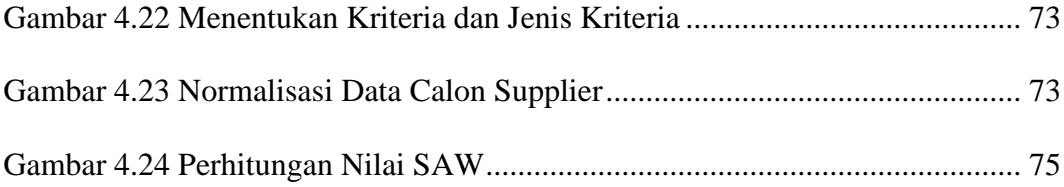

## **DAFTAR TABEL**

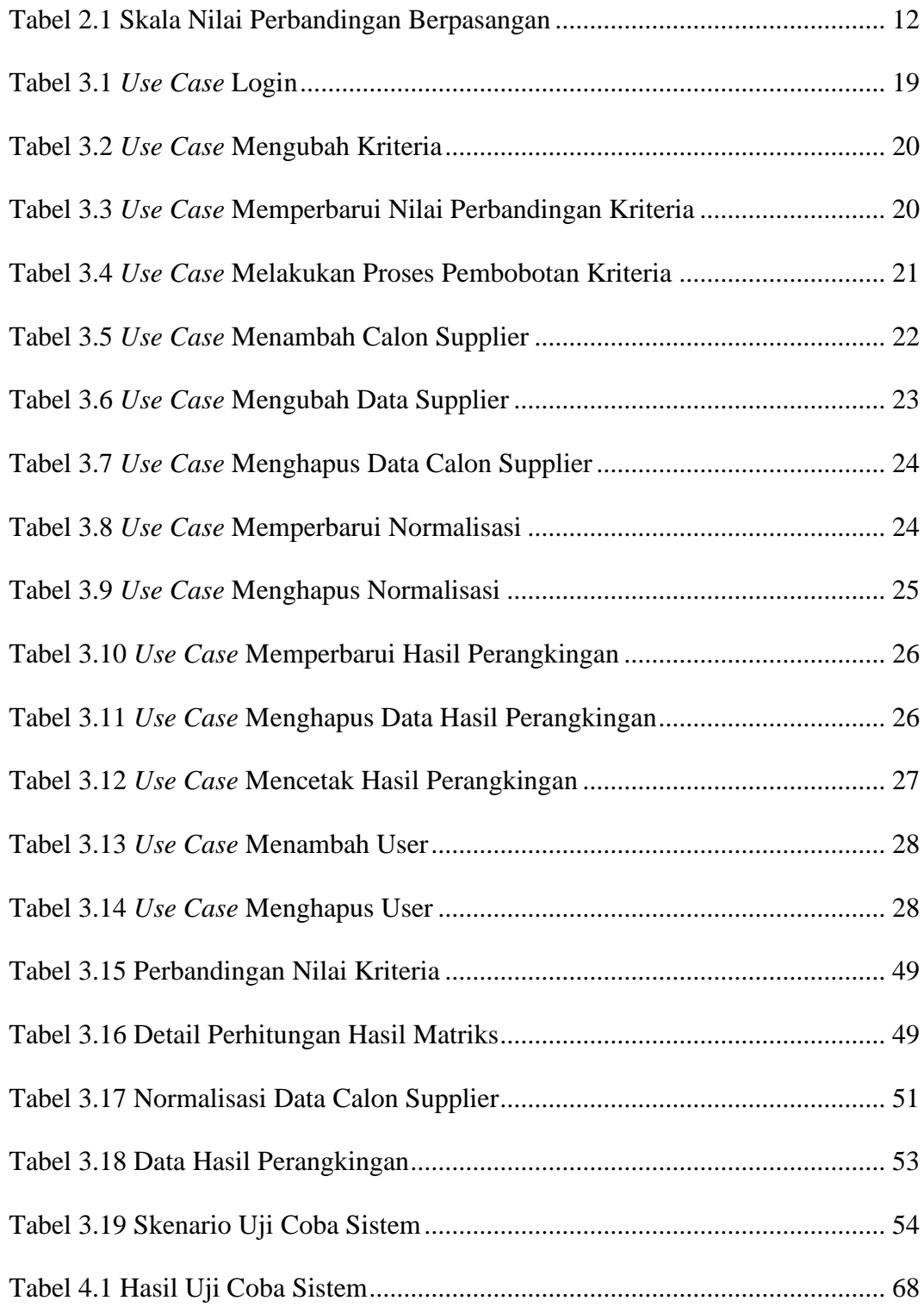